**AminetPart**

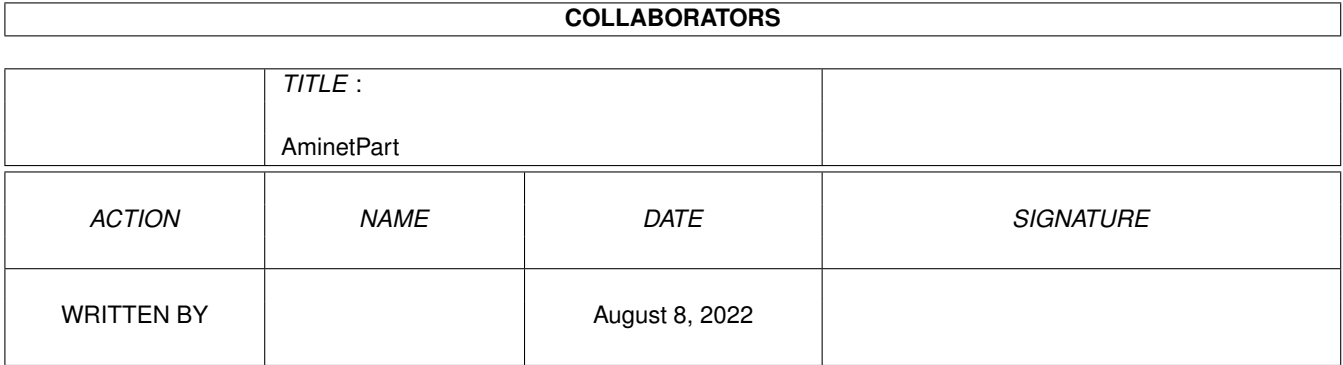

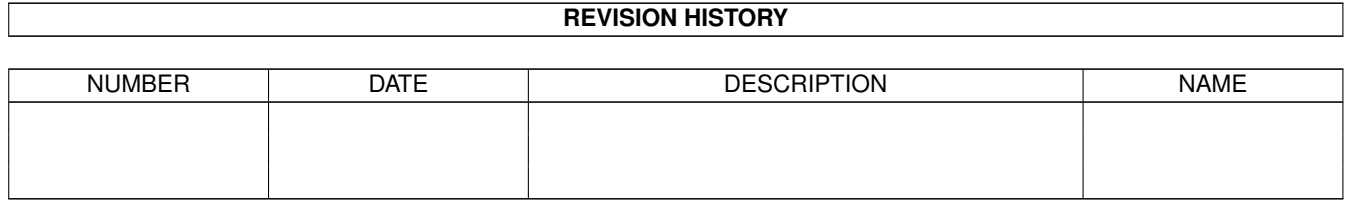

# **Contents**

### 1 AminetPart [1](#page-3-0) 1.1 Misc communications . . . . . . . . . . . . . . . . . . . . . . . . . . . . . . . . . . . . . . . . . . . . . . . . . [1](#page-3-1)

## <span id="page-3-0"></span>**Chapter 1**

# **AminetPart**

#### <span id="page-3-1"></span>**1.1 Misc communications**

Click name to unpack, description to read the readme or get help

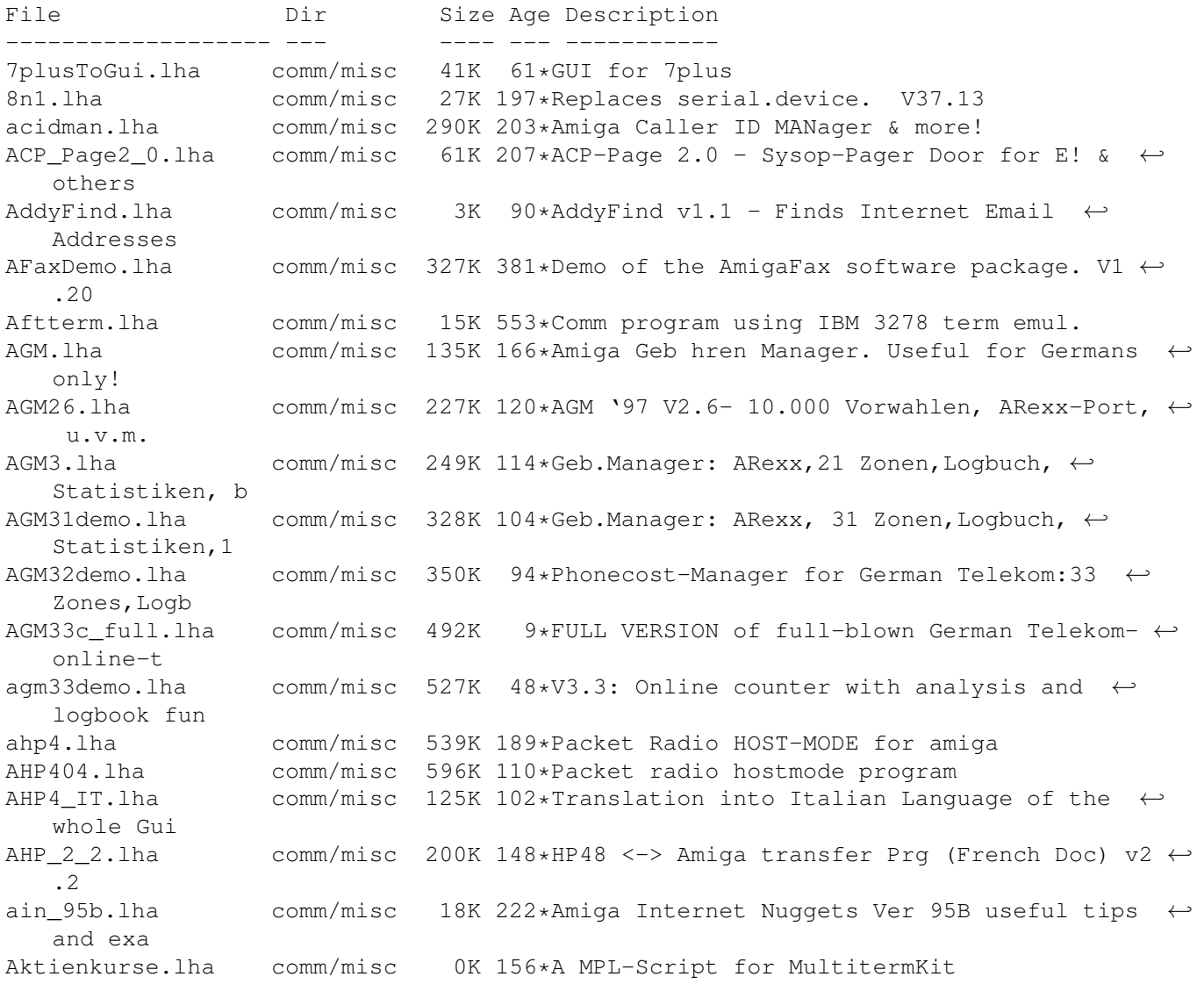

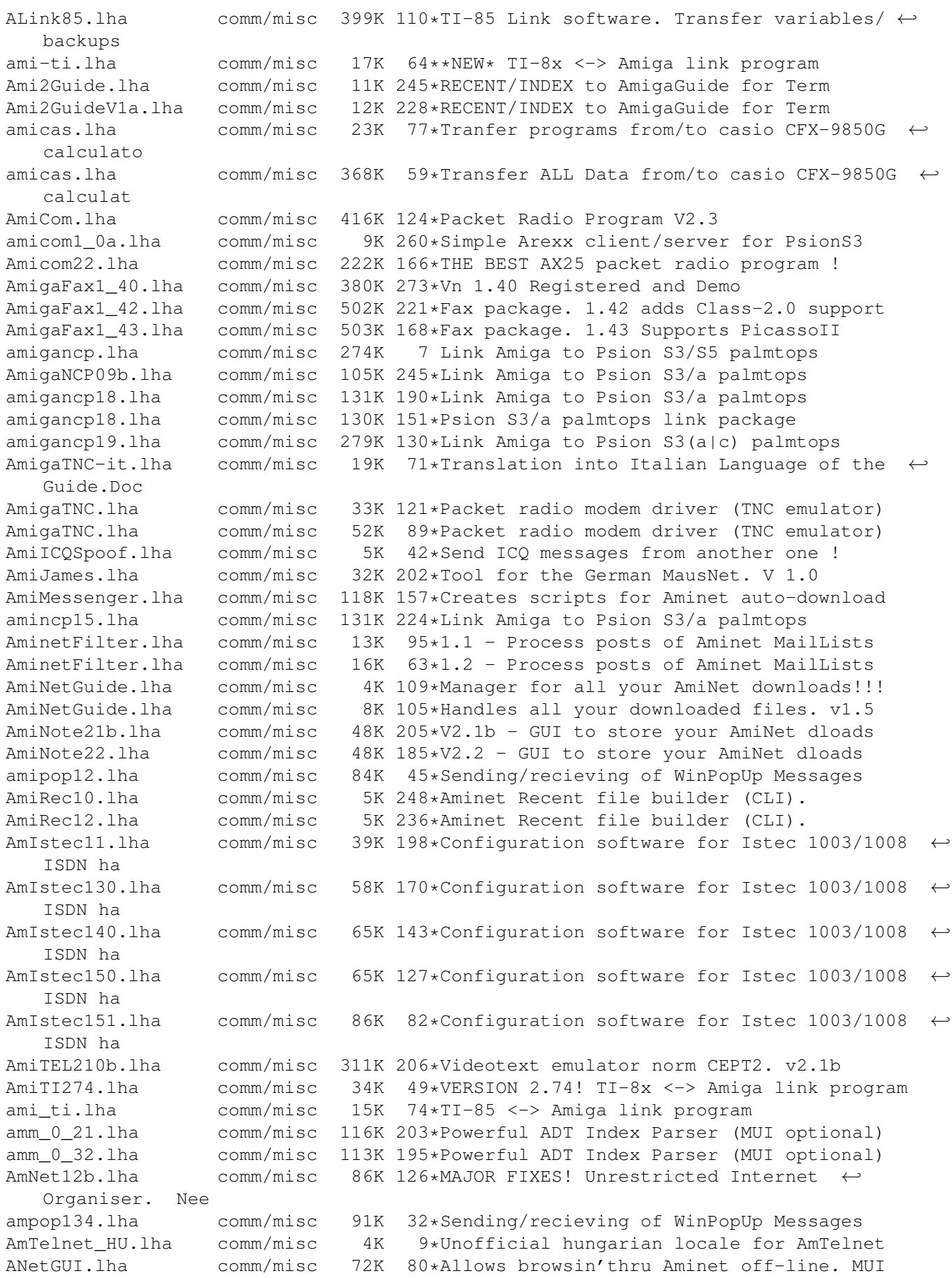

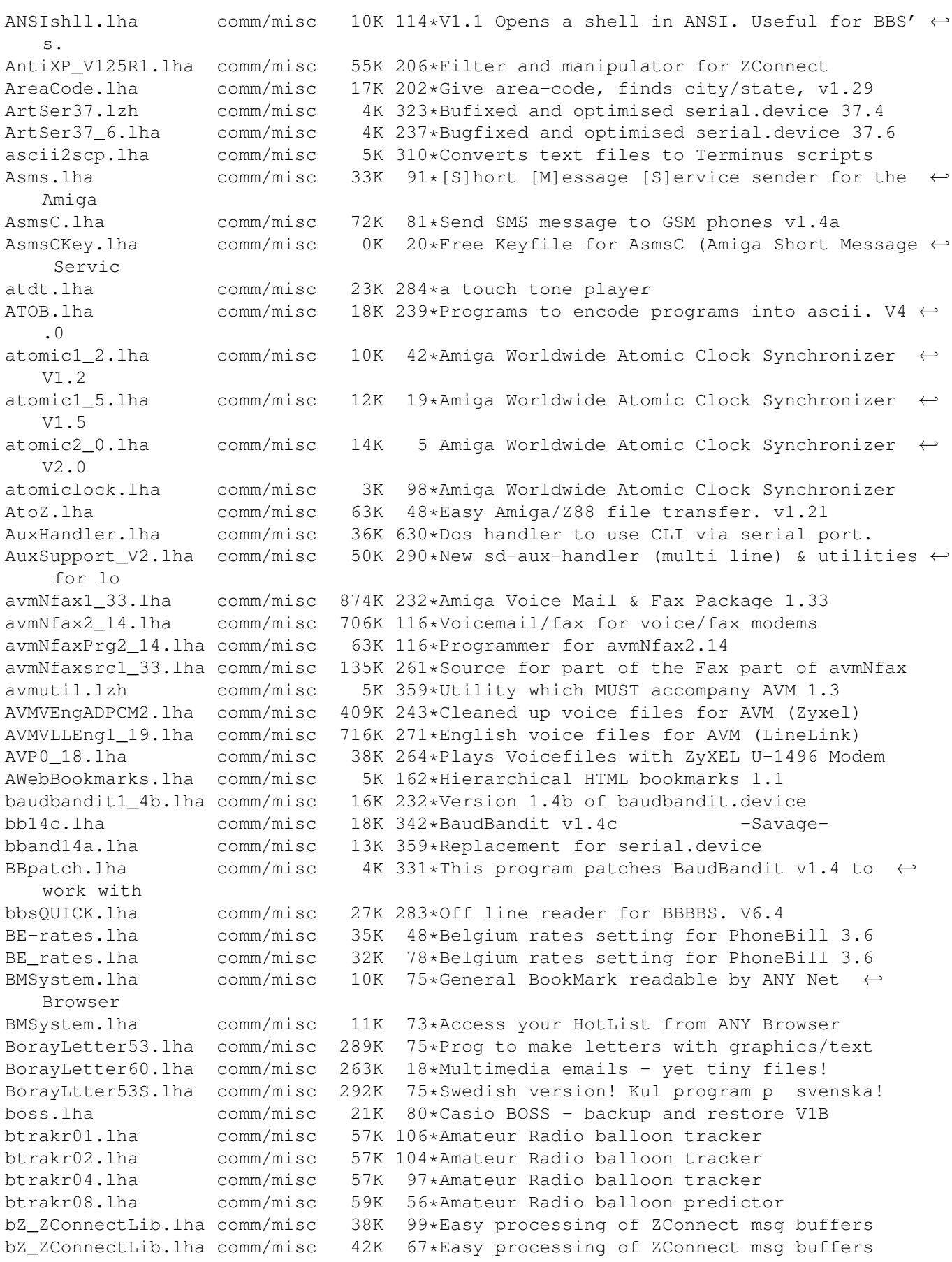

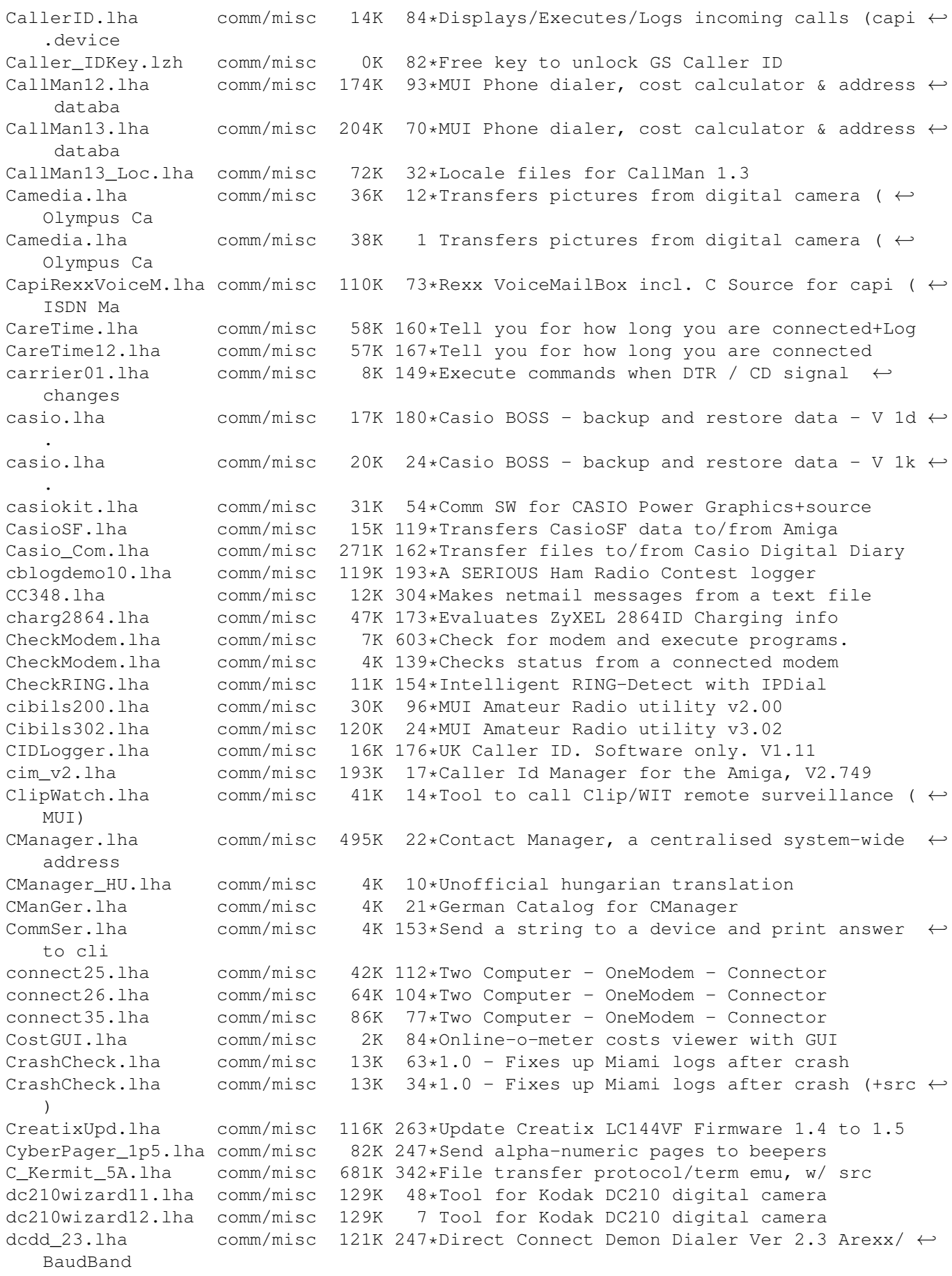

DCDD v2 4.lha comm/misc 56K 198\*Direct Connect Demon Dialer Ver 2.4 Arexx/  $\leftrightarrow$ BaudBand DeCodeB6410.lha comm/misc 8K 159\*Small Base64 decoder Demon\_counters.lha comm/misc 44K 111\*List of Demon counters (iff pic) DevHandler103.lha comm/misc 16K 215\*Console + AUX + Rawdisk handler DFDKeep.lha comm/misc 42K 209\*DFDKeep v1.0 - bbs mail capture sorter DFDKeep12a.lha comm/misc 47K 170\*V1.2a - sort through mail capture files Dial.lha comm/misc 4K 249\*CLI tone dialler + source dialer device.lha comm/misc 19K 54\*Multifunctional network dialer.device with  $\leftarrow$ source Dialer v1.lha comm/misc 28K 184\*A tiny dialer utility. Try it! DialNumber.lha comm/misc 6K 230\*Dials phone numbers with or without modem. ← V2.01 DialTimer14.lha comm/misc 12K 217\*Small efficient time/cost modem program. Dialup\_3\_06.lha comm/misc 48K 178\*DialupV3\_06 fix by Gene Heskett DoDIZ30.lha comm/misc 102K 122\*Makes FILE\_ID.DIZ of the Aminet .readme V3 ← .0 MAJOR DoDIZ30a\_pch.lha comm/misc 22K 122\*Fixes a major bug in DoDIZ v3.0.<br>DoDIZ30b pch.lha comm/misc 22K 119\*Fixes some bugs in DoDIZ v3.0a. DoDIZ30b\_pch.lha comm/misc 22K 119\*Fixes some bugs in DoDIZ v3.0a.<br>DoDIZv0 7b.lha comm/misc 41K 177\*Makes FILE ID.DIZ file of the A comm/misc 41K 177\*Makes FILE ID.DIZ file of the AmiNet .  $\leftrightarrow$ readme file. DoDIZv2\_0.lha comm/misc  $44K$  159\*Makes FILE\_ID.DIZ file of the AmiNet .  $\leftrightarrow$ readme file. DoorStatus.lha comm/misc 21K 222\*MUI IceBBS Doors for showing User Stats DoSoundv2\_8.lha comm/misc 163K 77\*Muirexx Point and Click wav player for ← AMIRC and W DoSoundv3\_0.lha comm/misc 190K 47\*Wav player for AMIRC and WB DO\_RECENT.lha comm/misc 5K 143\*Converts AMIFTP\_RECENT to ASCII-Table<br>DragonDaemon.lha comm/misc 215K 7 Dialer and more for 'Speed Dragon' DragonDaemon.lha comm/misc 215K 7 Dialer and more for 'Speed Dragon' DragonTools.lha comm/misc 168K 53\*Configuration-Soft for 'Speed Dragon' DragonTools.lha comm/misc 225K 36\*Configuration-Soft for 'Speed Dragon' dring.lha comm/misc 31K 6\*Distinctive ring for TrapDoor<br>dring.lha comm/misc 45K 5 Distinctive ring for TrapDoor 5 Distinctive ring for TrapDoor DTMF12.lha comm/misc 7K 228\*A nice touch tone player<br>dvbcontrol.lha comm/misc 111K 9\*V0.68 D-Box/Mediamaster dvbcontrol.lha comm/misc 111K 9\*V0.68 D-Box/Mediamaster Settings Editor dvbcontrol.lha comm/misc 134K 4 V0.71 D-Box/Mediamaster Settings Editor dvbcontrolfont.lha comm/misc 355K 9\*Many Fonts for DVBControl Easylink.lha comm/misc 100K 200\*Connect Amiga/PC via Parallel Port Easylink1\_12.lha comm/misc 170K 192\*Connect Amiga-PC parallel easytransfer.lzh comm/misc 87K 152\*Amiga<->PC file transfer by serial port<br>ecfax931024.lha comm/misc 235K 294\*Simple fax sending with faxmodem comm/misc 235K 294\*Simple fax sending with faxmodem ecfeh107.1ha comm/misc 127K 283\*Gui interface to El Cheapo Fax Soft with ← major enh ElCheapoFax.lha comm/misc 175K 232\*Simple fax sending with faxmodem<br>elCID.lha comm/misc 55K 105\*Caller id logger for ISDN-cards/ comm/misc 55K 105\*Caller id logger for ISDN-cards/modems elCID13.lha comm/misc 111K 93\*ElCID V1.3 caller id logger for ISDN-cards/  $\leftrightarrow$ modems elCID22.lha comm/misc 235K 70\*ElCID V2.2. Ultimate caller ID logger, ISDN ← mon, . EMail2STFax.lha comm/misc 2K 63\*E-mail->fax gateway using STFax<br>EnCodeB6410.lha comm/misc 8K 159\*Small Base64 encoder EnCodeB6410.lha comm/misc 8K 159\*Small Base64 encoder<br>epookev.lha comm/misc 2K 5 Free kevfiles for E! 5 Free keyfiles for E!-Pager and Offline  $\leftrightarrow$ Orbit EucaGer.lha comm/misc 10K 79\*German Catalog for Eucalyptus faxgate.lha comm/misc 46K 162\*Divert emails to fax number FENStarter.lha comm/misc 869K 142\*Starterkit for graphical Freenet Erl-Nbg FiDED39171.lha comm/misc 24K 205\*FileId-Diz Extractor Deluxe (GUI based)

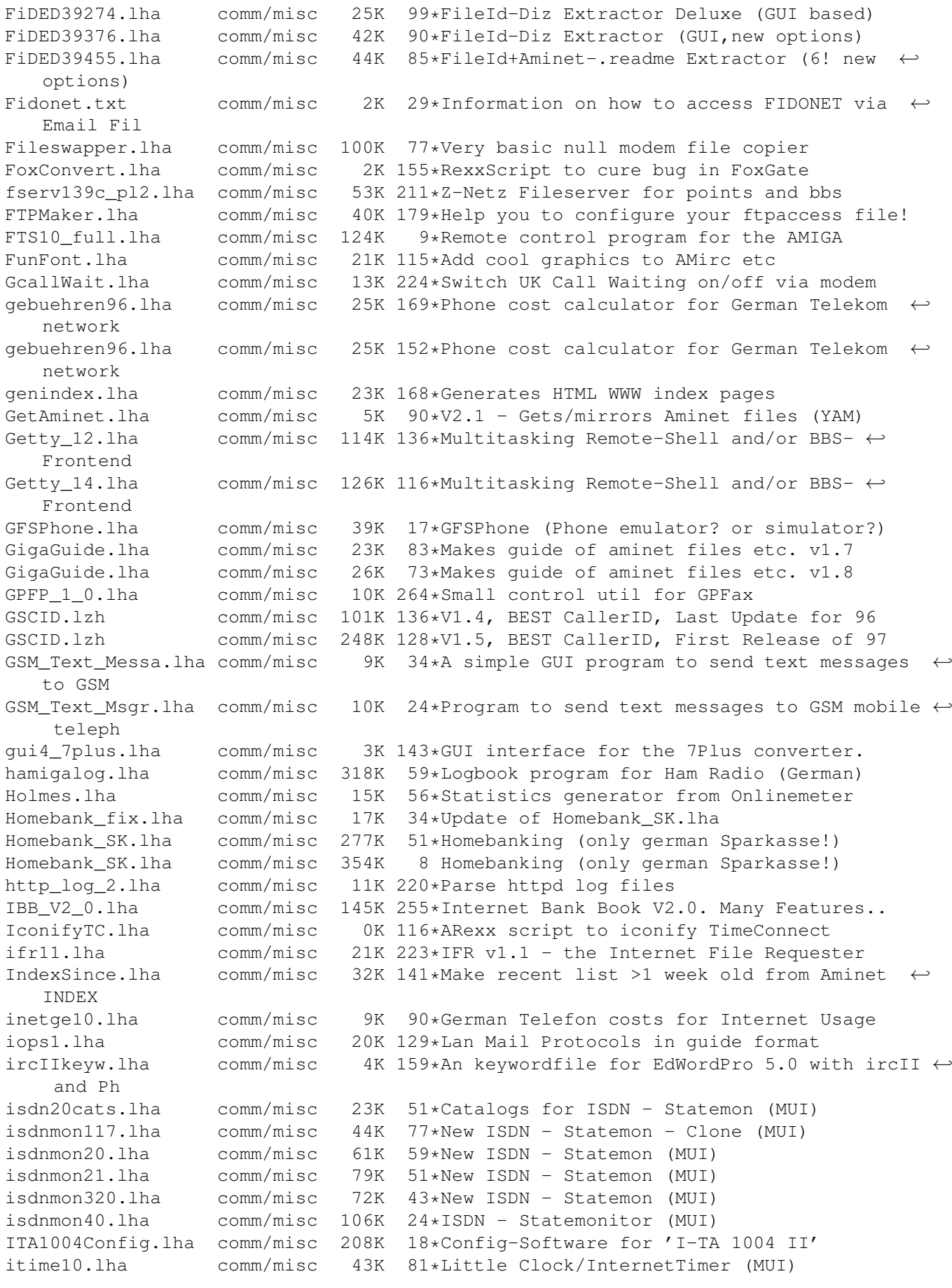

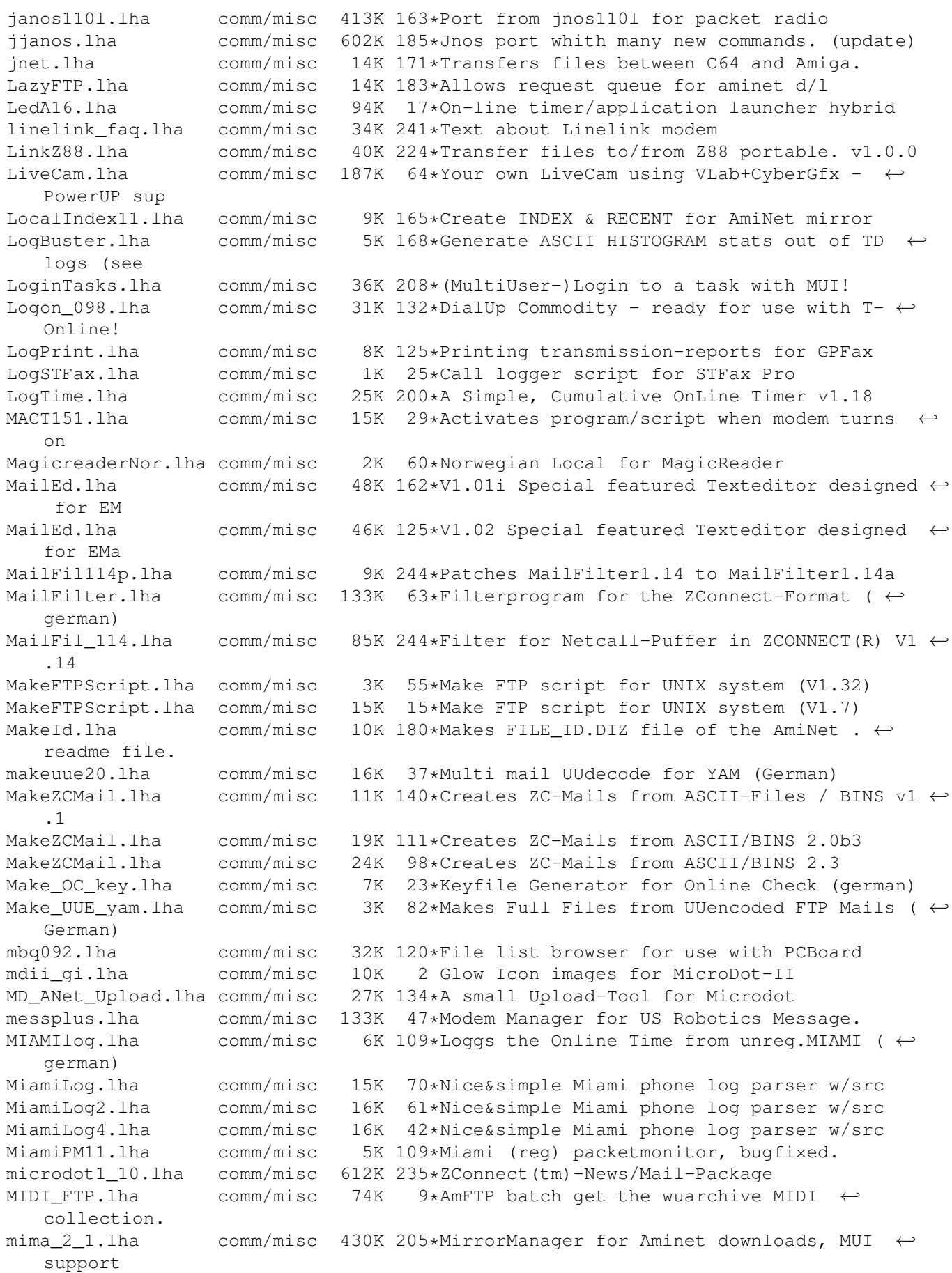

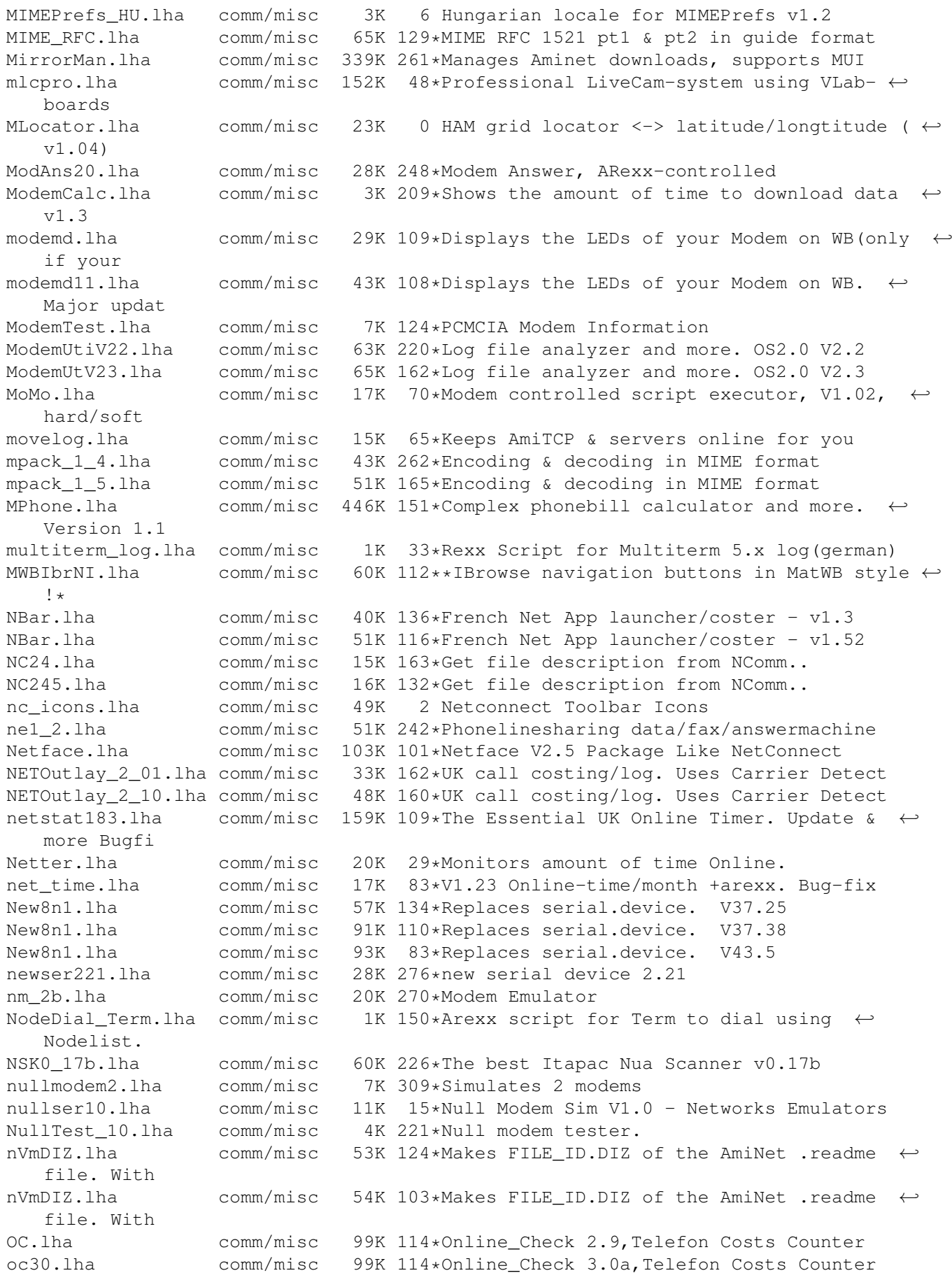

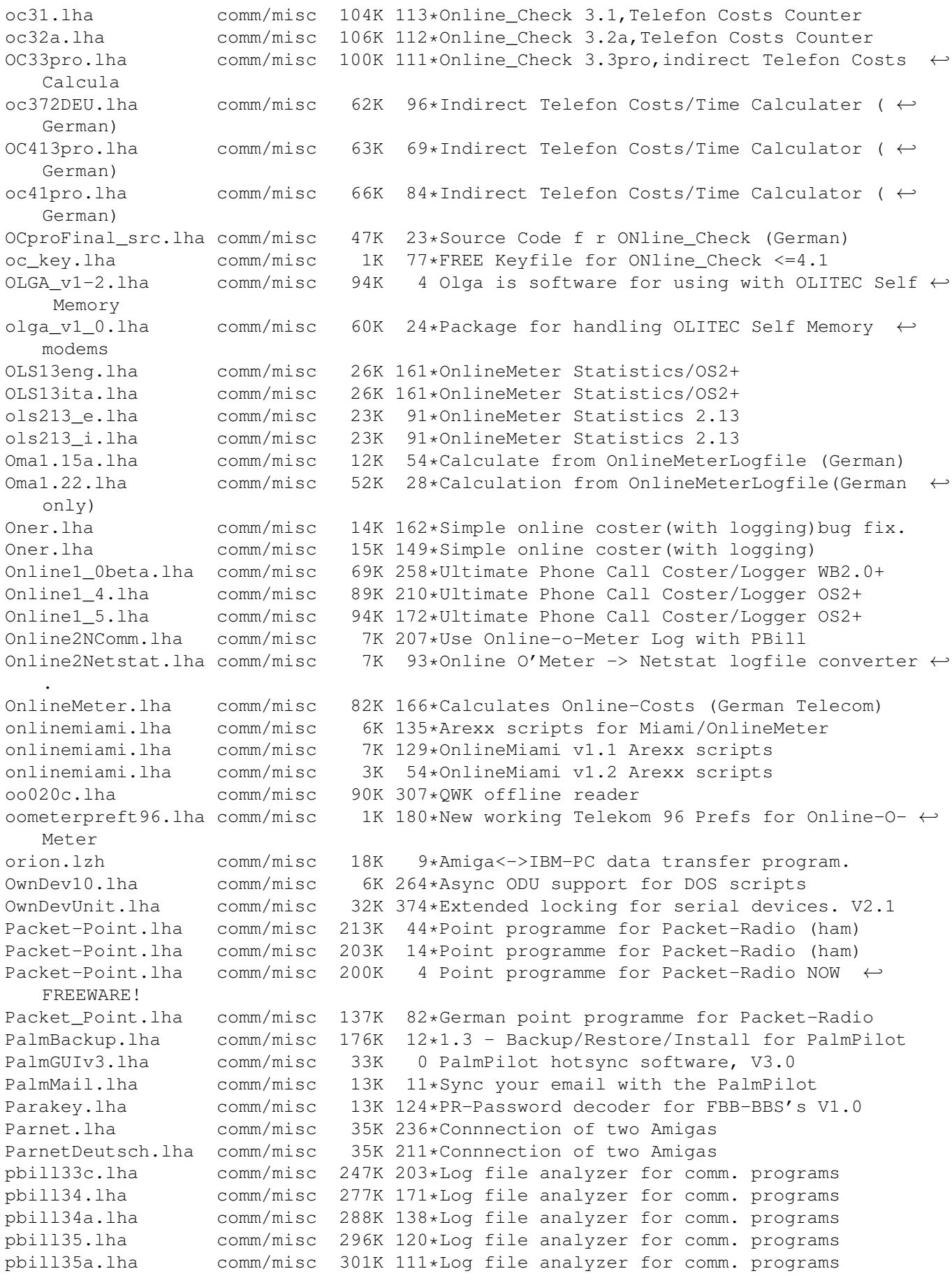

remote-sh

pbill36.lha comm/misc 339K 78\*Log file analyzer for comm. programs PC2Am308.lha comm/misc 103K 161\*PC<->Amiga Ser/ParNet-like filesystem PCall175.lha comm/misc 67K 230\*Phonebook with dial-function. (needs MUI) V1.75 PData352.lha comm/misc 45K 68\*PData, transfers files between C64 and ← Amiga. PDial.lha comm/misc 77K 85\*PDial v2.97 (Phone Dialer) Phonebill.lha comm/misc 2K 91\*Check the cost of your phone bill PhoneCall20.lha comm/misc 98K 206\*Phonebook with dial-function. (needs MUI) ← V2.0 PhoneCall22.lha comm/misc 153K 178\*Phonebook with dial-function. (needs MUI) ← V2.2 PhoneCost1\_1.lha comm/misc 34K 174\*Calculates your telephone charges from ← various log PhoneCost1\_2.lha comm/misc 41K 136\*Calculates your telephone charges from ← various log PhoneCost1\_3.lha comm/misc 42K 117\*Calculates your telephone charges from ← various log PhoneCost1\_5.lha comm/misc 47K 59\*Calculates your telephone charges from ← various log PhonePrice1481.lha comm/misc 74K 46\*V1.481 Calculate price of Internet(French) phonewizard10.lha comm/misc 185K 123\*Answerphone for voice modems with ADPCM2/4 phonewizard12.lha comm/misc 199K 98\*Answerphone for voice modems, V1.2 phonewizard14.lha comm/misc 205K 48\*Phone answer machine for voice modems phonewizard15.lha comm/misc 197K 2 Phone answer machine for voice modems Phone\_call.lzh comm/misc 19K 201\*Call coster, inc Voice Calls Phone\_Price.lha comm/misc 41K 80\*A soft who calcul the Phone Internet Price ← V1.3 PLW.lha comm/misc 50K 450\*Monitor and record incoming calls. V3.0<br>PortalX130.lha comm/misc 91K 343\*Automated front-end for Portal PortalX130.lha comm/misc 91K 343\*Automated front-end for Portal<br>PPoint\_v0\_12.lha comm/misc 63K 119\*A German point-programme for P PPoint\_v0\_12.lha comm/misc  $63K$  119\*A German point-programme for PacketRadio<br>prlink 092.lha comm/misc 196K 180\*Data transfer PET/C64/VIC20 <-> Amiga prlink\_092.lha comm/misc 196K 180\*Data transfer PET/C64/VIC20 <-> Amiga comm/misc 275K 78\*Packet Radio terminal program<br>comm/misc 411K 0 Packet Radio terminal program ProfiPacket.lha comm/misc 411K 0 Packet Radio terminal program ProfiPacketSrc.lha comm/misc 1.0M 0 Packet Radio terminal program - source code pw\_recen.lha comm/misc 14K 165\*Interactive program for INDEX file (MUI) QuitTC.lha comm/misc 1K 117\*ARexx script to quit from TimeConnect RadioM0941.lha comm/misc 75K 104\*Radio wave utility ( beta preview ) RD109.lha comm/misc 12K 339\*RingDetect 1.09. Waits for phone to ring. RECENT11.lha comm/misc 38K 213\*V1.1 GUI to parse AmiNet RECENT files RECENT14.lha comm/misc 41K 180\*V1.4 GUI to parse AmiNet RECENT files RecentScript.lha comm/misc 27K 117\*Scripts from AmiNetIndex w. MUIRexx V1.1 RecentScript.lha comm/misc 52K 84\*Scripts from AmiNetIndex w. MUIRexx V1.6 RecentScript.lha comm/misc 67K 67\*Scripts from AmiNetIndex w. MUIRexx V1.7 rfc959\_AG.lha comm/misc 40K 77\*RFC959.guide -- FTP specif. rgb2hex.lha comm/misc 92K 119\*RGB to HEX converter in paint box form riktnummer01.lha comm/misc 16K 21\*Associates cities with phone prefixes. RingDetect.lha comm/misc 15K 165\*RingDetect 1.15. Waits for phone to ring.<br>rnbr.lha comm/misc 50K 107\*Amateur Radio range&bearing (AMOS) v0.9 rnbr.lha comm/misc 50K 107\*Amateur Radio range&bearing (AMOS) v0.9 rnbr.lha comm/misc 51K 64\*Amateur Radio range&bearing v0.10 RSM.lha comm/misc 23K 359\*Serial port manager supporting ARexx<br>RSP37 1.lha comm/misc 6K 243\*RShell-Protector, a BBS/Network tool 6K 243\*RShell-Protector, a BBS/Network tool for  $\leftrightarrow$ remote-sh RSP37\_3.lha comm/misc 7K 239\*RShell-Protector, a BBS/Network tool for ← remote-sh RSP37\_5.lha comm/misc 6K 222\*RShell-Protector, a BBS/Network tool for ←

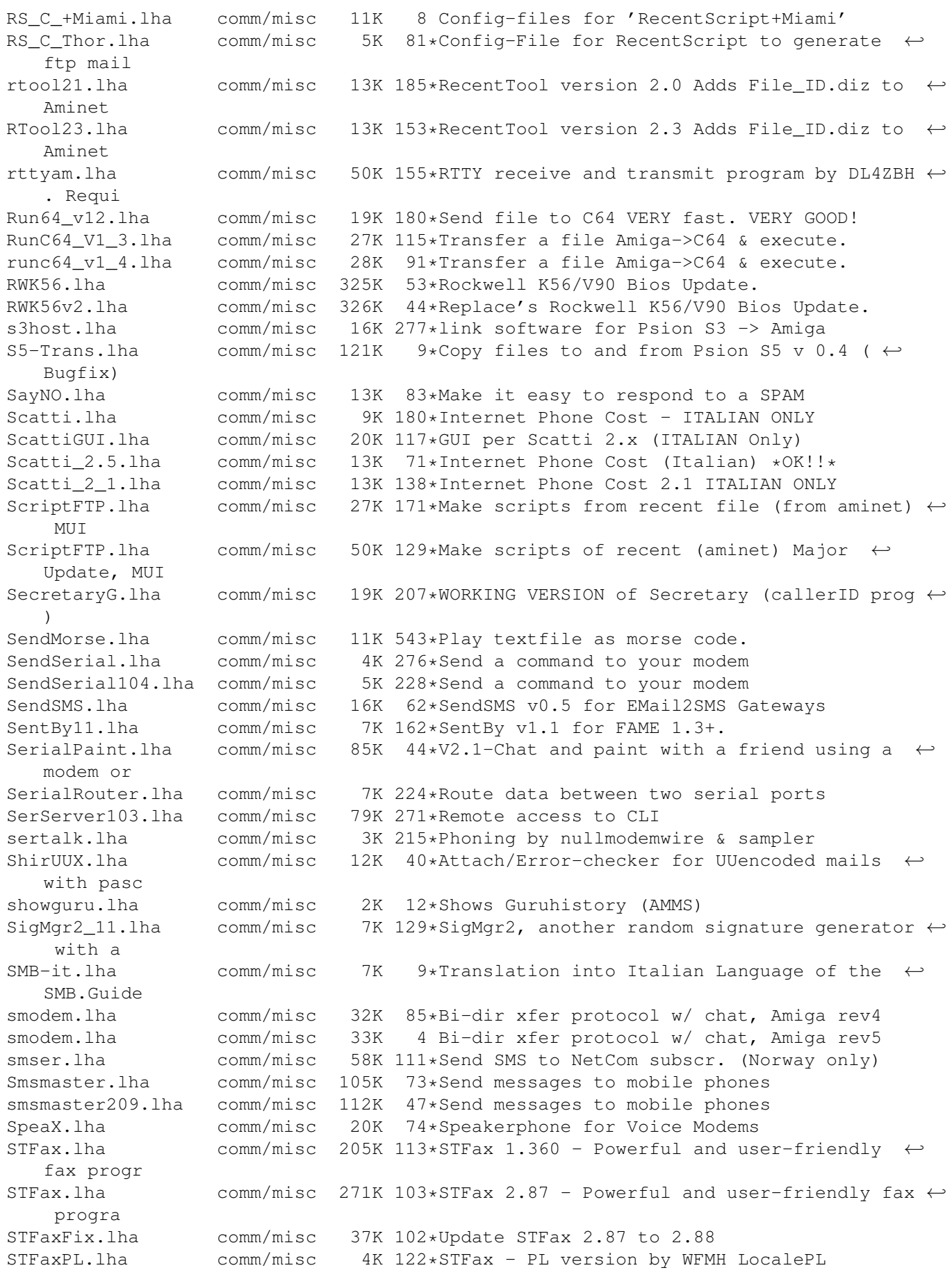

STFax catala.lha comm/misc 10K 95\*New catala catalog for STFax STFax\_turkce.lha comm/misc 3K 94\*New turkish catalog for STFax stricq\_1371.lha comm/misc 227K 6 An Amiga ICQ close based on MUI StttttS27.lha comm/misc 117K 41\*TeleText advertiser with editor, etc. SWastedTime.lha comm/misc 0K 121\*Swedish translation of WastedTime 1.1c syncwatch.lha comm/misc 6K 83\*(v1.1) Set systemtime by an Atomic Clock TA2\_3Convert.lha comm/misc 62K 287\*Converter for TheAnswer 2 -> TA 3 TA3Config110.lha comm/misc 117K 287\*Config Programm for TheAnswer 3 TA3LaTexDok.lha comm/misc 394K 287\*LaTeX Documentation for The Answer 3 TA3Register110.lha comm/misc 24K 287\*Register tool for The Answer 3 TagoMiga.lha comm/misc 79K 77\*A powerful freeware tagtool TagoMiga.lha comm/misc 84K 73\*A powerful freeware tagtool TagoMiga.lha comm/misc 101K 10\*A powerful PostcardWare tagtool, v1.3<br>TagoMigaSrc.lha comm/misc 84K 10\*A powerful PostcardWare tagtool (sour  $comm/misc$  84K 10\*A powerful PostcardWare tagtool (source ← code) Tarif.lha comm/misc 5K 180\*Telek\*m fee/day/time viewer 1.3<br>tc141qer cat.lha comm/misc 10K 141\*German catalog files for TimeCo tc141ger\_cat.lha comm/misc 10K 141\*German catalog files for TimeConnect V1.41<br>TCounter.lha comm/misc 47K 13\*Counter for Online-Costs (german) Version 47K 13\*Counter for Online-Costs (german) Version 1.4 TC\_Miami.lha comm/misc 5K 73\*Automatically controls TimeConnect with ← Miami TC\_Norsk.lha comm/misc 10K 140\*Norsk catalogs for TimeConnect V1.41 TC\_Portugal.lha comm/misc 1K 117\*Portugal phone rates for TimeConnect TC\_Portugal.lha comm/misc 2K 72\*New Portuguese phone rates for TimeConnect Telecost.lha comm/misc 56K 85\*See how much you spend on phonecalls - note  $\leftrightarrow$ : for S TelekomBill.lha comm/misc 5K 45\*Telekom Bill for WG V1.63<br>TelekomCharts.lha comm/misc 27K 163\*Graphical charts of germa comm/misc 27K 163\*Graphical charts of german telekom rates<br>comm/misc 11K 152\*V2.1 Keep track on your phonebill.Swedis TeleTaxa.lha comm/misc 11K 152\*V2.1 Keep track on your phonebill.Swedish<br>Teleteuer.lha comm/misc 7K 181\*Shows present Telekom Rate Teleteuer.lha comm/misc 7K 181\*Shows present Telekom Rate<br>termcomp13.lha comm/misc 24K 223\*TermComp v1.3 - the Term C termcomp13.lha comm/misc 24K 223\*TermComp v1.3 - the Term Companion<br>TermSFX1.lha comm/misc 723K 185\*Random sound effects for Term TermSFX1.lha comm/misc 723K 185\*Random sound effects for Term TermSFX2.lha comm/misc 817K 178\*Random sound effects for Term comm/misc 884K 166\*Random sound effects for Term TheAnswer300.lha comm/misc 376K 287\*Point for the German Z-Netz THOR125.lha comm/misc 543K 253\*THOR 1.25, the leading multi-format OLR ( $\leftrightarrow$ QWK/ABBS/ Ti92-Link.lha comm/misc 80K 19\*Connect a Ti-92 Calc to an Amiga TIBar.lha comm/misc 10K 59\*Internet Button Bar with OLTimer! Tickle85.lha comm/misc 32K 70\*V1.0 Parallel link-soft for the TI-85.<br>Tickle92.lha comm/misc 42K 70\*V1.0 Parallel link-soft for the TI-92. comm/misc 42K 70\*V1.0 Parallel link-soft for the TI-92. TimeConnect.lha comm/misc 162K 168\*Phone Call coster/logger with MUI TimeConnect.lha comm/misc 174K 158\*Phone Call coster/logger with MUI<br>Timer\_1\_04.lha comm/misc 18K 305\*Timing utility for Terminal progr Timer\_1\_04.lha comm/misc 18K 305\*Timing utility for Terminal programs TIMOcount.lha comm/misc 32K 34\*TIMOcount V1.43- Spanish auto-counter/phone ←- -biller timofon.lha comm/misc 43K 6\*Timofonica V1.6C (phone costs-spanish ← telefonica) timofon.lha comm/misc 44K 5 Timofonica V1.7A (phone costs-spanish ← telefonica) Timofonica.lha comm/misc 4K 93\*!Free phone calls to Internet! (Spanish)<br>TNet-Avon.lha comm/misc 813K 47\*German- and international Area Codes TNet-Avon.lha comm/misc 813K 47\*German- and international Area Codes comm/misc 123K 88\*German- and international Area Codes ToggleDTR10.lha comm/misc 5K 297\*Controls DTR signal of internal port TR96v11.lha comm/misc 1K 182\*New german-only telekom rates V1.1 translate1\_3.lha comm/misc 7K 77\*Multi-language IRC translator script

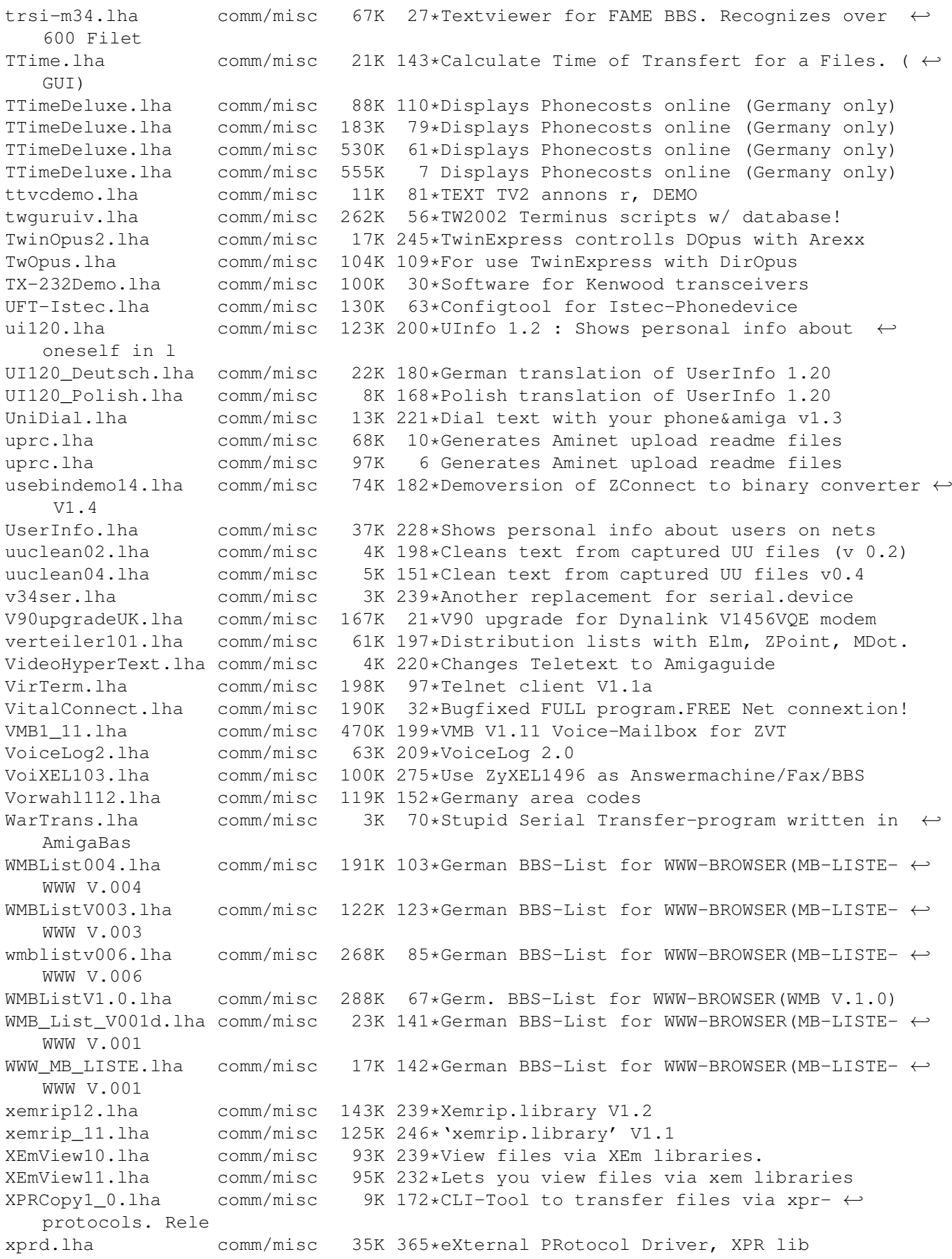

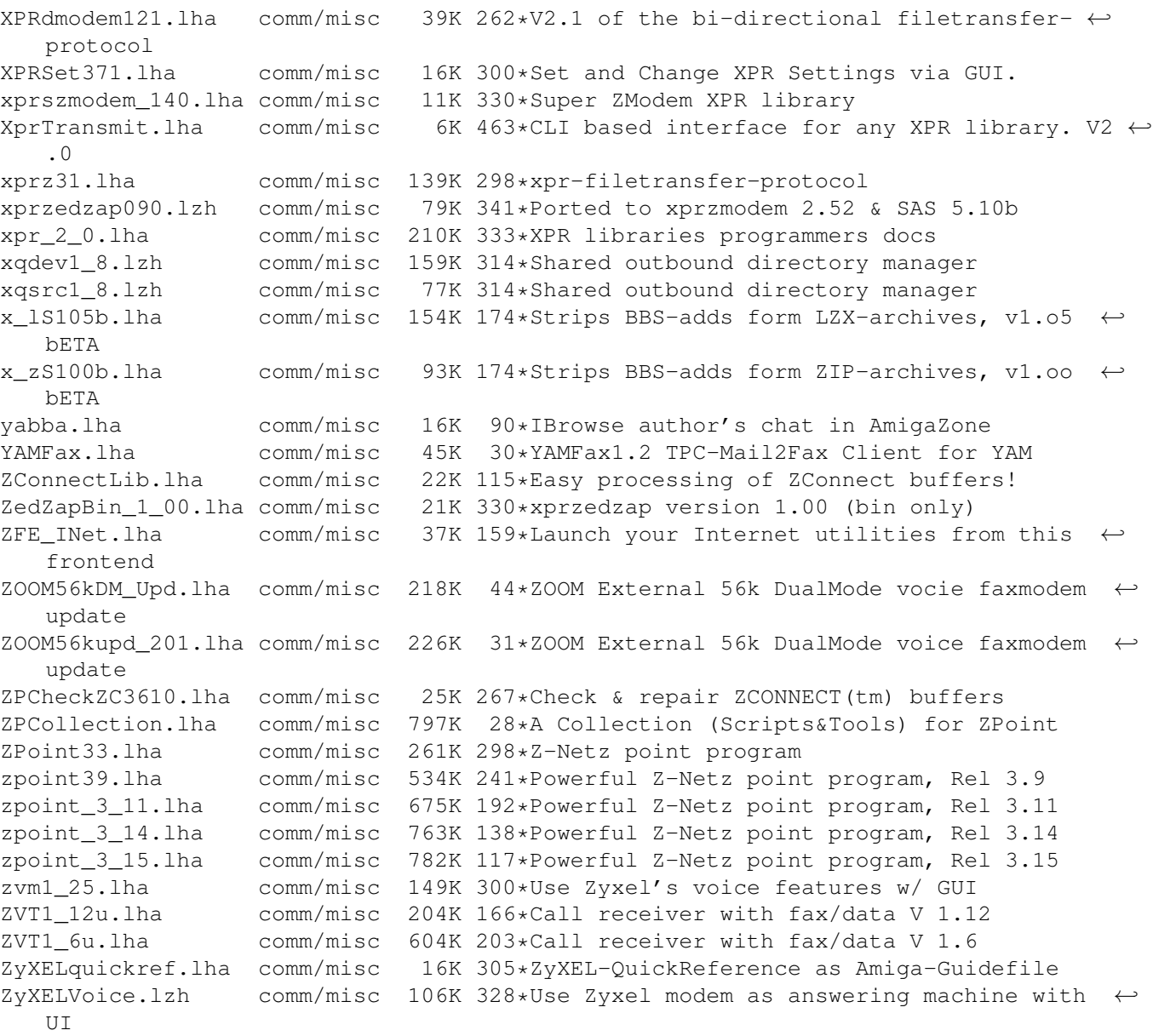